# **Microsoft Access 2016 Intermediate Course 1 Day**

**Deby James Associates** 

**IT Training** and Support Services

#### **OVERVIEW**

This course is designed for delegates who are already aware of the basic of features of Microsoft Access, but wish to expand their knowledge to incorporate some of the more beneficial points.

## **WHO SHOUL D AT TEND**

This course is designed for students who are interested in learning more about Microsoft Office Access databases.

### **PREREQUISITE COMMENTS**

Delegates must be familiar with the basic understanding of Access, the Windows Environment and be proficient with a computer, keyboard and mouse. It is also advisable that delegates have attended the Microsoft Office Access Introduction Course.

**The following gives an outline of the course content. This is only a suggestion and may be tailored by the trainer on the day, to better suit the delegates requirements.**

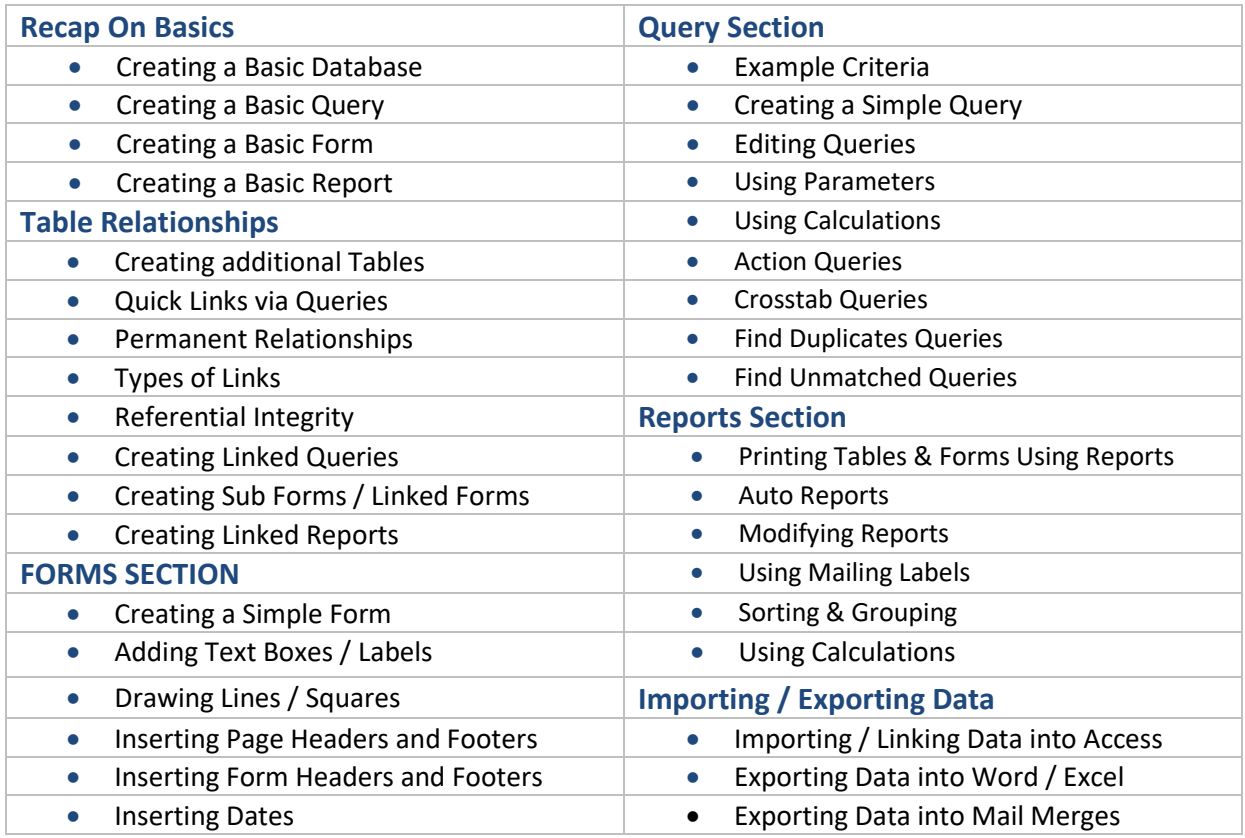

# **Deby James Associates**